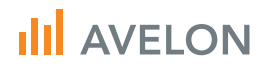

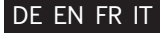

# Beetle T3

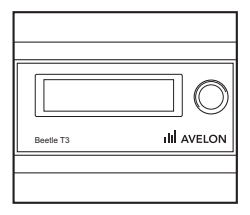

# DE Inbetriebnahme

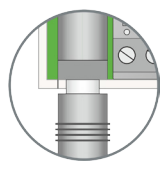

### Stromanschluss

Schliessen Sie das Kabel für die Spannungsversorgung an (24 VDC bis 28 VDC, stabilisiert).

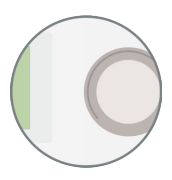

## Dreh-/Druckknopf

- $\rightarrow$  Drehen für Auswahl oder Änderung.
- $\rightarrow$  Drücken für Bestätigung. Lange drücken, um aktuelle Einstellung zu verlassen.

# Internet über LAN

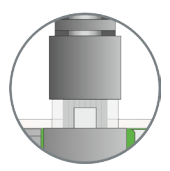

#### Netzwerkanschluss

Verbinden Sie Alcedo Beetle T3 mit dem LAN. Drücken Sie auf den Dreh-/Druckknopf.

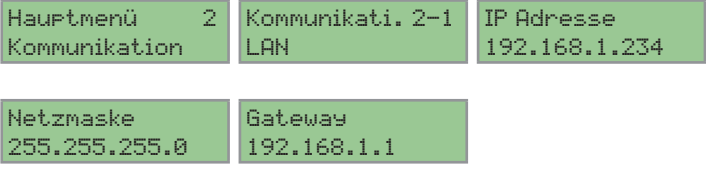

# DE Internet über Mobilfunk

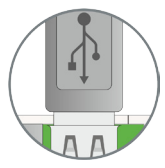

### USB-Modem anschliessen

Verbinden Sie das USB-Modem nur über das mitgelieferte kurze Anschlusskabel. Klicken Sie auf den Dreh-/Druckknopf.

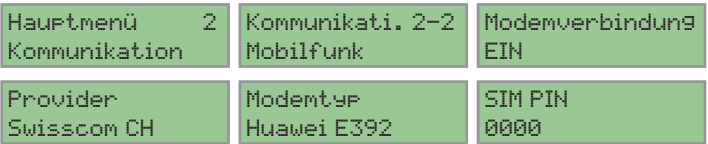

Starten Sie anschliessend Beetle neu (Power Cycle).

# Wichtige Hinweise DE

### Bedienungsanleitung

Dieser Schnelleinstieg ersetzt nicht die Bedienungsanleitung. Bitte lesen Sie diese aufmerksam und vollständig durch.

Sie finden die Bedienungsanleitung auf der Geräte-Website oder im Internet:

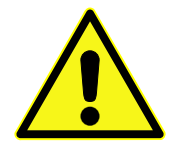

# EN Startup

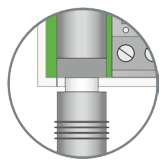

#### Power connection

Connect the power supply cable (24 VDC to 28 VDC, stabilized).

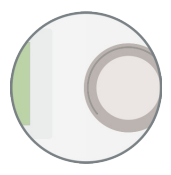

### Knob

- $\rightarrow$  Turn to make a selection or a change.
- $\rightarrow$  Press to confirm. Press longer to exit the current setting.

# Internet via LAN

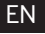

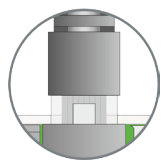

#### Network connection

Connect Alcedo Beetle T3 to the LAN. Press the knob.

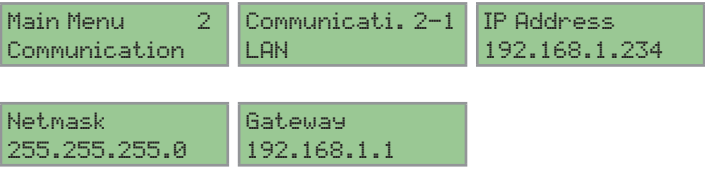

# EN Internet via cellular network

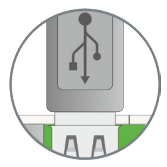

Connect USB modem

Connect the USB modem using the short connection cable included in delivery. Briefly press the knob.

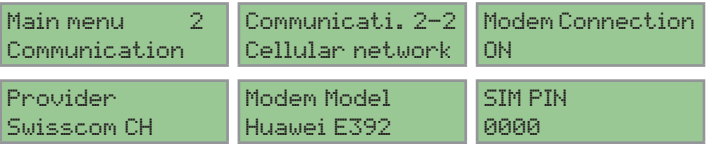

Start-up Beetle again (Power Cycle).

# Important note

#### Operating manual

This Quick Guide does not replace the operating manual. Please read the manual through carefully and completely.

The operating manual can be found at the website for the device or on the Internet:

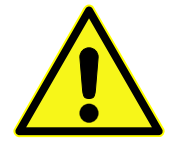

# FR Mise en service

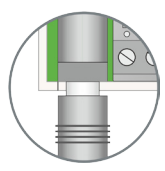

### Raccordement électrique

Branchez le câble d'alimentation électrique (24 à 28 VDC, stabilisé).

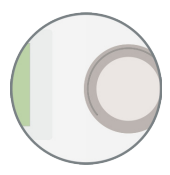

#### Bouton

- $\rightarrow$  Tourner pour sélectionner ou modifier.
- $\rightarrow$  Appuyer pour confirmer, longue pression pour quitter la configuration actuelle.

# Internet via LAN

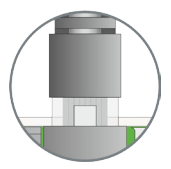

#### Port réseau

Connectez Alcedo Beetle T3 au LAN. Appuyez sur le bouton.

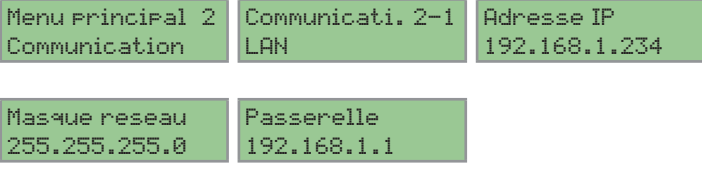

# Internet sur téléphonie mobile

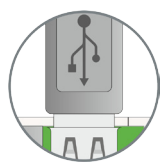

Raccorder le modem USB

Ne raccorder le modem USB qu'avec le cordon d'alimentation court fourni. Cliquez sur le bouton.

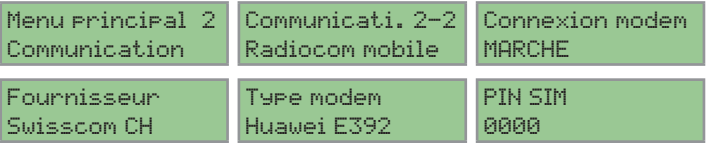

Redémarragez Beetle (Power Cycle).

# Remarques importantes

Mode d'emploi

Cette présentation rapide ne remplace pas le mode d'emploi. Ce dernier doit être lu attentivement et en entier.

Le mode d'emploi se trouve sur le site Web des appareils ou sur Internet :

# IT Messa in funzione

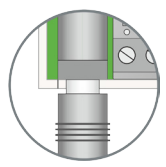

### Collegamento elettrico

Collegare il cavo per l'alimentazione della tensione (24 VDC fino a 28 VDC, stabilizzato).

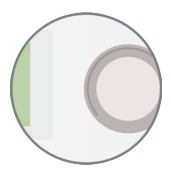

#### Tasto

- Ruotare per selezionare o modificare.
- $\rightarrow$  Premere per confermare. Premere a lungo per uscire dall'impostazione attuale.

# Internet via LAN

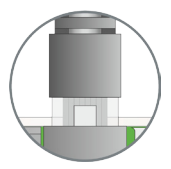

#### Collegamento di rete

Collegare Alcedo Beetle T3 alla rete LAN. Premere il tasto.

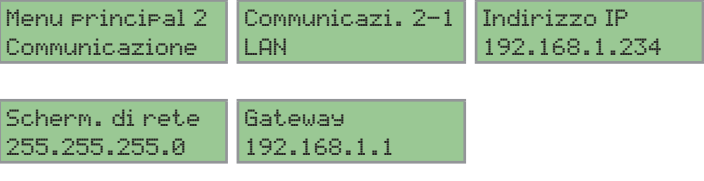

# Internet tramite cellulare

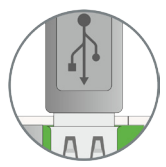

### Collegare il modem USB

Collegare il modem USB usando esclusivamente il cavo di collegamento corto compreso nella fornitura. Fare clic sul tasto.

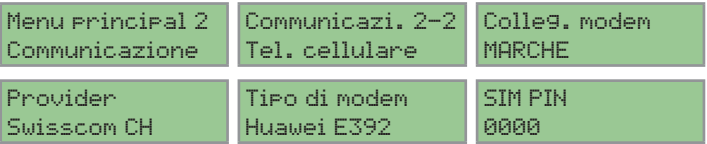

Riavviare Beetle (Power Cycle).

# Avvisi importanti

#### Istruzioni per l'uso

Le presenti brevi istruzioni non sostituiscono le istruzioni per l'uso. Queste devono essere lette tutte ed attentamente.

Le istruzioni per l'uso sono presenti sul sito web del dispositivo oppure su Internet:

www.avelon.ch

© 2014 Avelon Cetex AG Version 1.1 All rights reserved. Subject to change without prior notice.